## **Back Office Function**

Back office operations provide a range of corporate, non-core services, usually at a distance. Routine administrative tasks, customer service and technical support functions are examples of back office operations. (Back office operations are not the same as offshore operations, which establish business entities in tax-free export zones or offshore centers.)

The back office is the portion of a company made up of administration and support personnel who are not client-facing. Back office functions include settlements, clearances, record maintenance, regulatory compliance, accounting, and IT services.

▪ Click the BackOffice tab at the top-left corner of the application. Then, expend BackOffice -> Action and select the Payment Settlement.

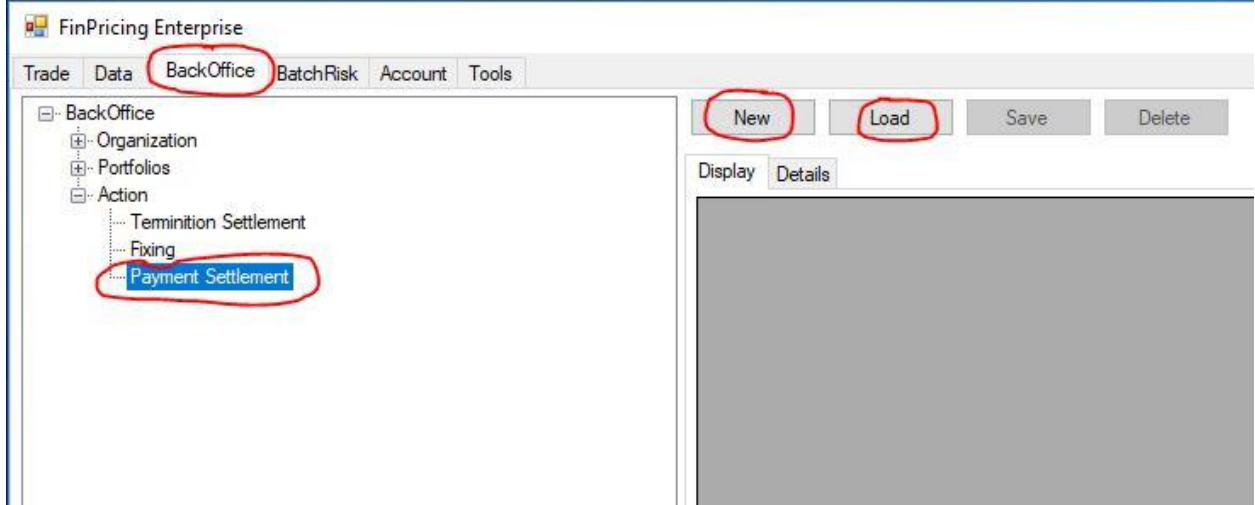

**If you click the Load button, a selection window pops up. Expend BackOffice**  $\rightarrow$  Fee  $\rightarrow$ Book (e.g., Interest Rate) and select a product (e.g., FiBond). All the bond trades having cash settlements within this book are displayed in the main windows

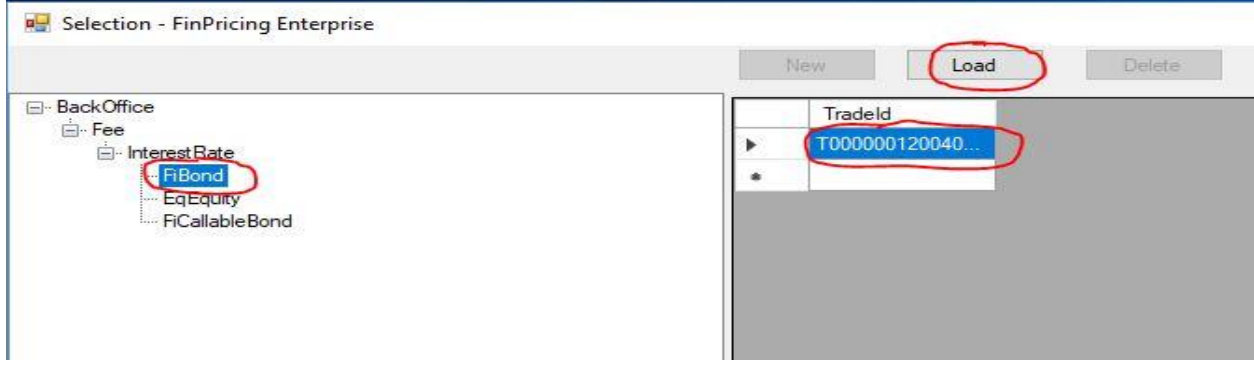

Select a trade and then click the Load button. All the payment settlements of the trade are displayed in the main windows. You can modify the settlements and click the Save button to save all the changes

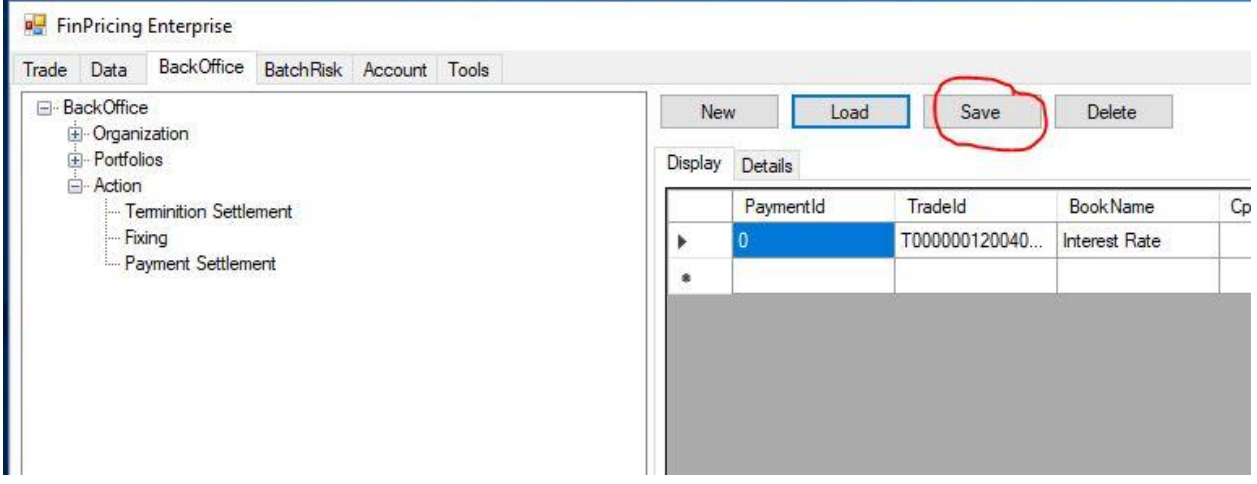

Reference

<https://finpricing.com/lib/EqAsian.html>